## https://www.100test.com/kao\_ti2020/262/2021\_2022\_\_E7\_BB\_BC\_ E5\_90\_88\_E8\_BE\_85\_E5\_c61\_262268.htm

最高层面)我们为什么要画图:-------???不管你是用什么

 $\mathbb{R}^n$  , and the contract of the contract of the contract of the contract of the contract of the contract of ?鄙人认为:""醒目、简洁、准确"(请大家体会一下排位次

 $\overline{\phantom{a}}$ 

 $A3 \hspace{1.5cm} 2$  $A1$  and  $10$ 

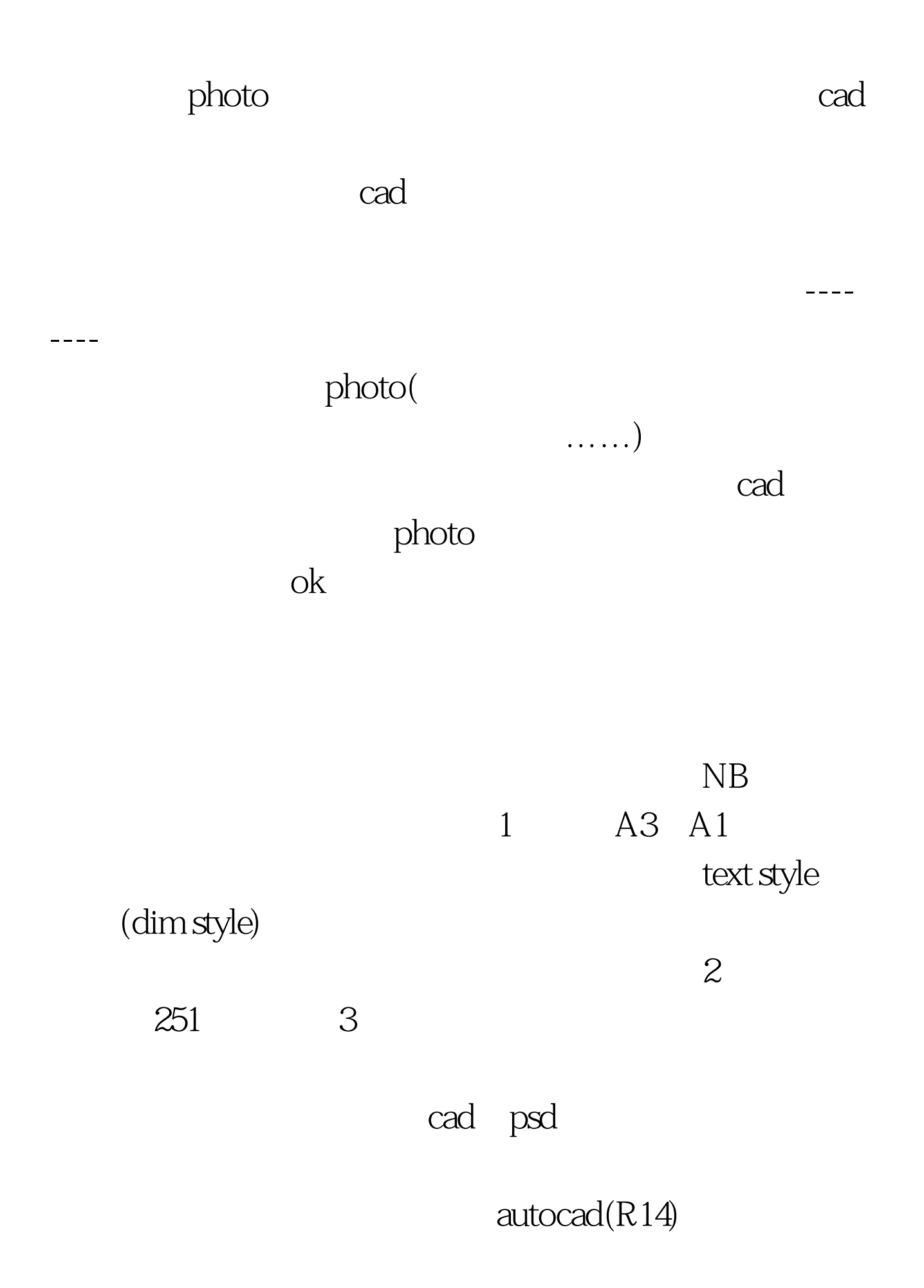

## 一规则:cad的分层顺序以数字开头第一队,以字母开头的第

 $M2$ m M

 $\text{(filter,} \qquad \text{fi})$ 

 $a \quad 0$  $\mathbf b$  $\overline{O}$ dwg dwg 0map, Oimage Omap Oimage "0" c Associative, hatch advanced---- retain boundaries,  $\overline{\phantom{a}}$ 

分开,而且画图又不是每天算面积。比方说:行政办公用地层  $"C1"$ ,  $"C2"$ ,  $"$ "U9", "S31" "

"C1,C2"

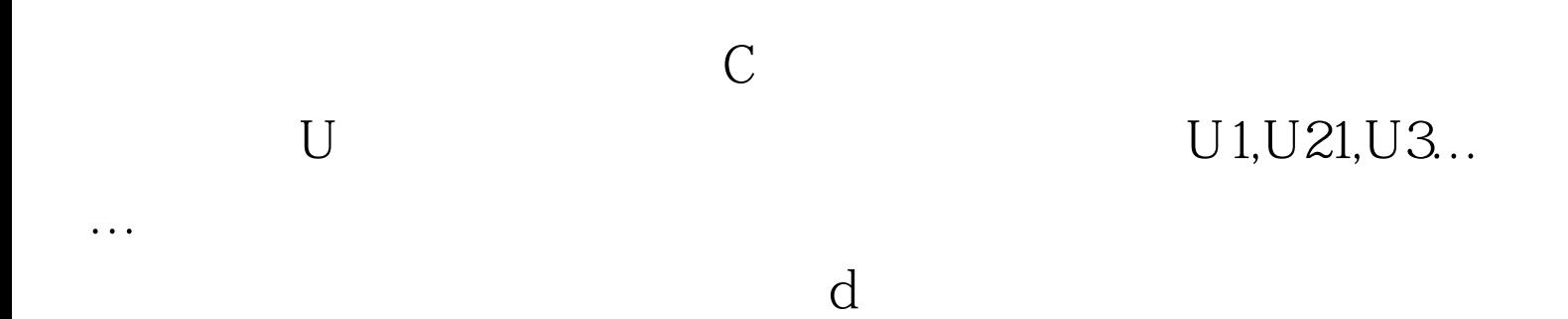

"Rb"(Road boundaries) "Rc"(Road center),

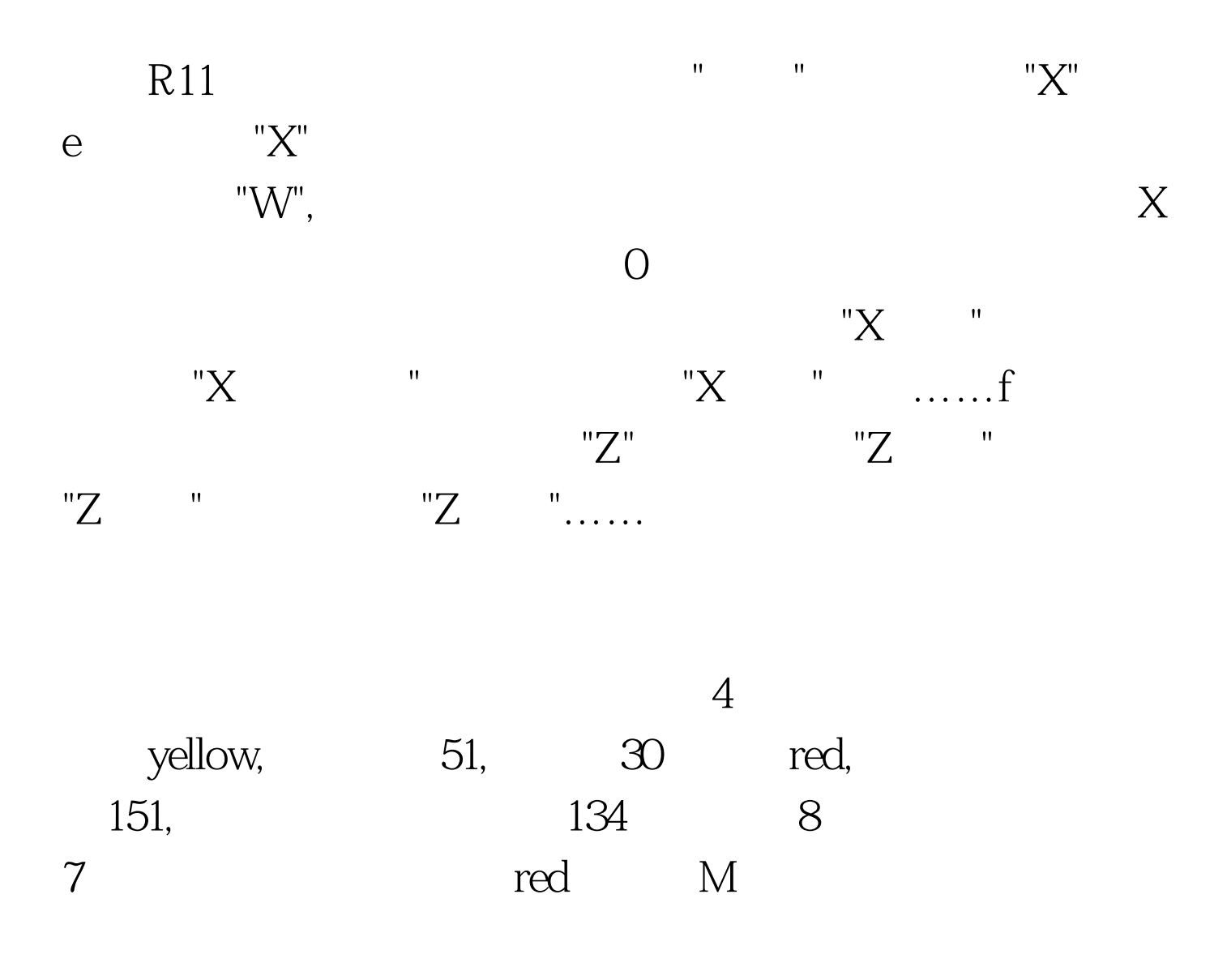

 $Ca<sub>d</sub>256$ 

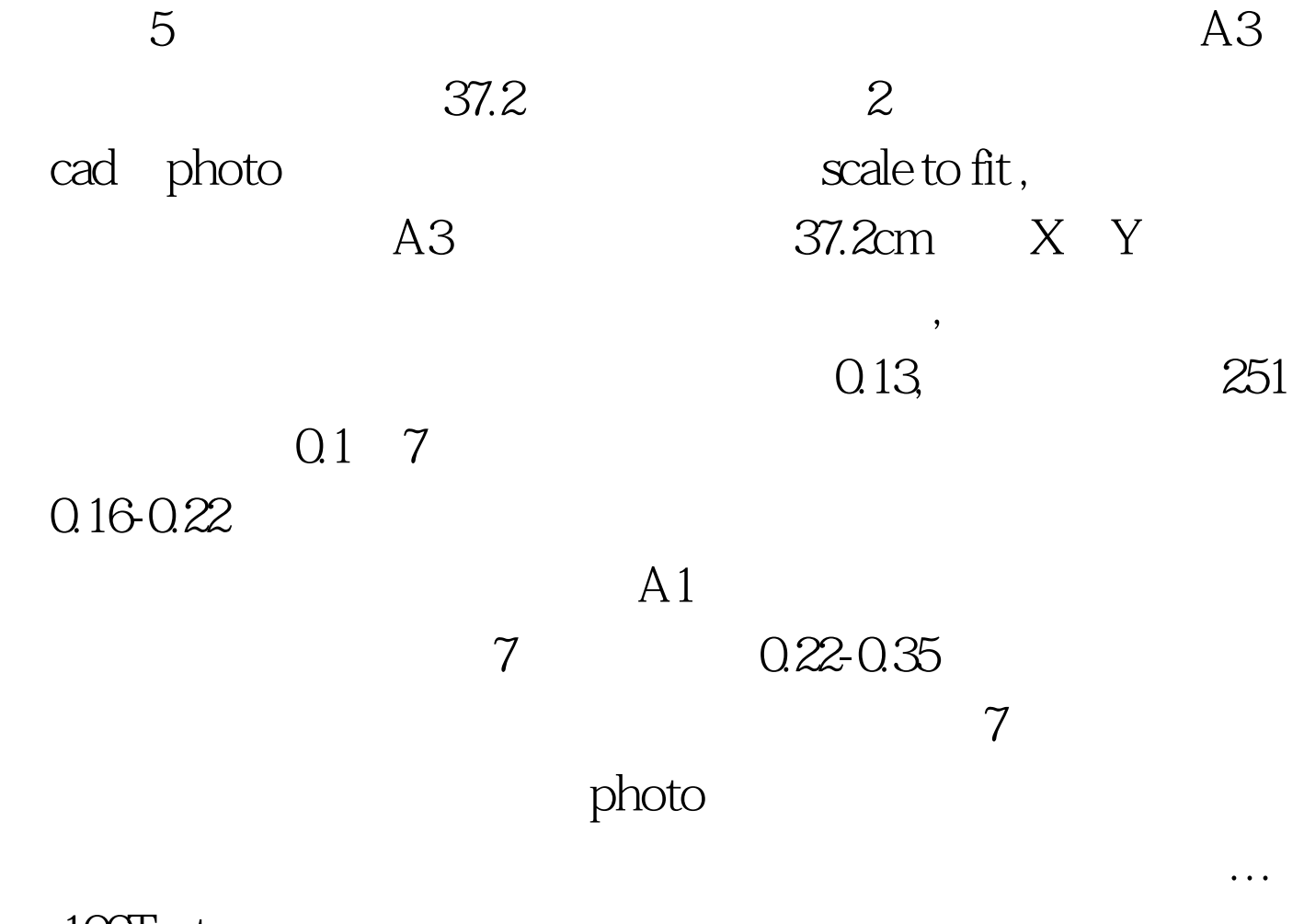

 $\ldots$  100Test www.100test.com